亚马逊店铺二审是让人头疼的一个问题,许多新入驻的卖家都很担心遇到二审这种 情况不知道如何处理。其实,只要掌握正确的方法,二审也是没有那么可怕的,很 多人都在关心怎么解决二审问题,今天就给大家分享一下解决的技巧,即便是新手 卖家也能从容解决。

## **一、关于二审**

二审在内部全称是 BadActor Prevention(BAP),所以它是在一审和欧洲 KYC 基础 上,针对一些关联存疑、资料存疑、合规性存疑的账号,进行进一步审核验证的一 轮审核。

二审的审核由对应站点的当地团队进行,所以已经脱离中国团队审核范围。

### **二、二审触发的原因**

二审的触发没有官方统一口径的原因,这也是黑匣子。目前看来二审的触发概率有 在变高,主要是因为卖家注册多账号、市场上买卖账号等违规操作及关联风险在进 一步增高。目前大概率会触发二审的一些情况,中国卖家用美国或他国IP/绑定虚拟 信用卡/下账号就马上改收款及信用卡信息。

经过一些卖家案例反馈,触发二审多在新账号一审通过的 24小时内马上触发, 若 没有触发,可能是因为你的账号相应的关联和违规风险分较低,所以相对比较安全 。(划重点:二审不是 100%触发,是概率事件)没有遇到二审的卖家请不要违规 操作以免触发,已经触发二审的卖家积极准备资料过审或者进一步申诉。

### **三、如何判断是否遭遇到了二审**

店铺销售权限被暂时移除,你可以登录进去你的账号,但是显示无法正常可售。

#### **智行理财网** p网用这么交易(p网交易平台可以做什么)

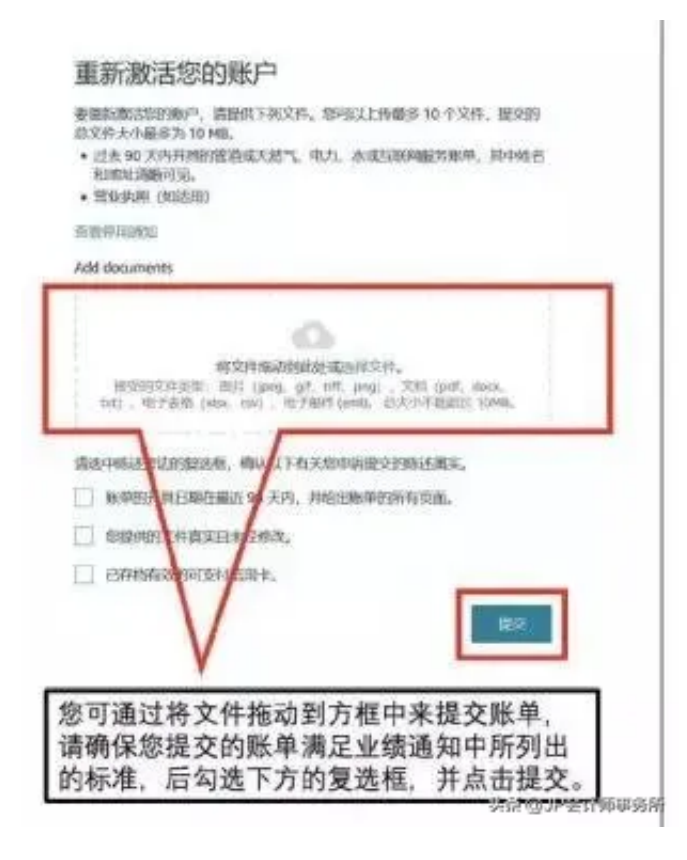

#### 收到二审标志性邮件,有是否有以下关键词:

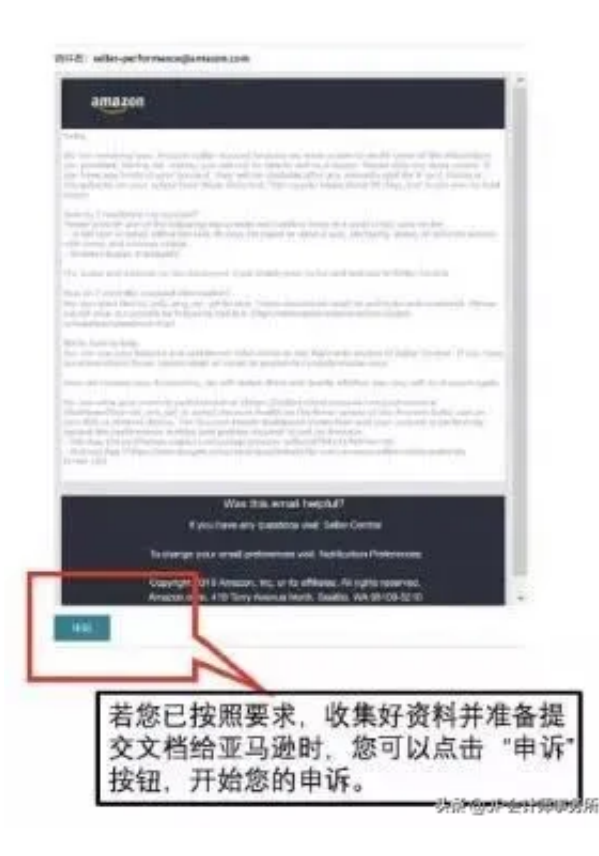

### **四、二审主要审核什么**

平台主要对店铺资料真实性进一步验证,包括法人、公司主体、营业场所之间的关 系以及真实性。

### **五、二审需要提供的资料**

1. 营业执照

如果是公司账号的话,需要提供营业执照。所提供的营业执照需要和亚马逊后台的 营业执照相一致,且在有效期内。

2. 身份证

个人账号的话,需要提供法人身份证正反面照片以及手持身份证正反面的照片

3. 纸质版或电子版地址账单

**1)亚马逊接受:**

电话账单,水费账单,煤气账单,电话费账单,手机账单等事业单位发的账单。主 体可以是公司或法人,如果账单主体为第三者,必须提供相应有效的文件做证明( 如租赁盖章合同)。

**2)亚马逊不接受:**

信用卡账单或第三方收款账单的对账单、物业的账单、所有银行相关的账单都不能 用。

注意账单不是发票,所有带有发票字样为抬头的文件一律不予通过。

4. 已创建listing的卖家需要提供对应增值税发票

5. 店铺经营的时间

6.

近半年内的采购发票,用于证明你的采购渠道,最好有采购商的名称、电话和地址

7. 当地的库存位置,这个地方可以填写公司的地址

8. 当地实体店面地址,也可以填写公司地址

9. 产品的网站, 没有的话备注为无

10. 你的产品其他销售的网站, 如速卖通、eBay等。没有的话备注为无

11. 最近发货的订单信息。在后台订单列表查找, 没有规定具体数量, 直接在后台 下载已发货的表格为附件即可。

## **六、二审资料提交方式**

1) 邮件直接点击申诉提交:seller-performance@amazon.com/co.uk/co.jp的 二审邮件,点击底部申诉按钮,进入二审申诉页面提交资料。

2) 后台激活账户入口提交:登录后台,查看账户绩效,点击激活账户的按钮进入 二审申诉页面提交资料。

**提醒:**

1)虽然现在有说法可以中文申诉,但还是建议卖家使用英文申诉,全球通用语言 ,避免冒险。

2)每个附件资料都要英文标注好文件名,方便审核人员对应查看。

3)假如一次申诉不成功被驳回要求提供补充资料,千万不要用同样的资料重复提 交,强烈建议提交新的资料。因为同样的资料大概率会导致同样的审核结果,还白 浪费申诉机会。

4)不要试探亚马逊的底线提交假资料。亚马逊官方用非常严厉的措辞说过:提交 篡改或伪造的文件会被直接拒绝,没有申诉机会。

# **七、二审的注意事项**

1.什么账单不行?

物业的不行,黑白的不行,超期的不行,地址、户名不匹配的不行。

#### 2.发票的问题

很多卖家问我提供水电煤缴费发票行不,目前看来只提供发票的卖家过审率很低, 所以我们建议以最完备的方式,水电煤网账单+水电煤发票的形式提供。

#### 3.话费账单的问题

现在明确话费账单不受理,信用卡账单在二审不好用,单独提供已明确不接受,但 是作为辅助账单提供可以。

## **4.二审通过和不通过的标识**

1)过审审邮件:

邮件标题通常是:Your selling on Amazon account has been reinstated.

Your Amazon selling account remains deactivated. Your listings have been removed. Funds will not be transferred to you and may be held for 90 days or longer. Please ship any open orders to avoid further impact to your account.

Why is this happening?

This decision was made after reviewing both your account and the information provided.

We may not respond to further emails about this issue.

Sincerely, Seller Performance Team Amazon.com http://www.amazon.com

头杀 @JP会计师事务所

# **八、二审申诉常见错误**

错误1:在亚马逊有足够的时间审核您的申诉之前,重复提交文档。

我们会将回复发至卖家平台的业绩通知里。在您收到回复之前,请勿重复提交申诉 或将您的申诉由其他渠道发送至亚马逊。因为我们有可能将您的多次重复申诉识别 为垃圾邮件而延迟我们对您的回复。

错误2: 提交的文件不完整、难以辨认、经过篡改、标记或截图。

请提交彩色扫描或您的文件的复印件。确保所有页面都存在。避免以任何方式更改 你的文件,包括在文件上添加备注、水印或批注。

错误3: 提交过期或无效类型的文件。

目前,我们只接受过去90天内的煤气或天然气、电力、自来水、或互联网服务的公 用事业账单。不接受任何其他类型的账单或发票,如手机账单、原材料采购发票、

产品发票、采购协议、电子邮件截图等。请注意,我们只支持pdf、png、gif格式 的文件。

错误4:一次性提交多个账单而其中有不符合要求账单。

请避免,把你的所有账单一次性全部提交。若有一份账单有问题,都将全盘驳回申 诉。因此,选择最合规,最有把握的一份账单提交即可。

## **九、二审申诉机会**

二审一般只有3次申诉机会,第一次不过的时候,就和你的运营经理沟通(每个通 过招商经理注册的卖家都有运营经理)给他看下诊断下你提供的资料是否有问题。 再进行第二次申诉,不要自己同样的资料重复提交,浪费申诉机会。

### **十、二审常见问题汇总:**

1,二审有规定在多长时间内必须完成吗?

答:没有,但是越早提交越好;

2、话费增加值税发票能用吗?

答:不能用,要有公共事业单位的账户,有户号,有户名以及地址;

3、只需要一个水电账<del>号</del>吗?

答:二审需要提供水电煤以及网络的其中一个账单,但是提供越多肯定越好;

4、只能是网费账单吗?

答:对的,话费账单不可用;

5、申诉了一次二审后,回复邮件说经过核验,删除账号的这种,还有机会过二审 么,是否提交相同的地址跟信用卡资料以及行动计划?

答:第一封邮件不会这么回复,如果不通过,会回复需要更详细的账单来证明你自 己,表明你第一封提供的资料不通过,但是还有第二次申诉的机会。

第三次如果回复你不在回复此邮件,基本上是挂了,如果你的资料确实是真实的, 亚马逊误判,你可以继续不停的写申诉邮件,这个时间周期就比较久;

6、用哪种地址证明比较容易通过?

答:肯定和营业执照地址保持一致;

7、 KYC审核一个多月了 还在正常销售 这个审核时间是不是不能确定啊?

答:是的,耐心等待,只要资料都是真实的,肯定是可以过的;

8、电费账单只打印到一期的,这样可以吗?还是必须要3期及以上的?

答:账单是向亚马逊再一次证明你自己,证明是真实存在的,跟有多久账单期没关系 ,只要有户名,户号,地址还有公共事业单位盖的章,基本上是能够通过二审的;

9、VAT已经注册会帮助KYC审核通过率增高吗?

答:会;

10、提交了水电单,收到邮件没通过,还有希望吗?

答:账单真实,继续申诉,时间周期比较长,申诉回来的概率比较小,但也有申诉 回来的;

11. 没有水电费的话,有没有其他办法过二审啊?

答:可以提供网络账单,可以找物业开账单,在提供和物业的合同,也是可行的;

12、请问我个账号被冻结了, 怎么取绑信用卡支付月租的账号?

答:后台直接开case要回月租,注销信用卡就不会在扣费了,长时间扣费不成功, 店铺也会关的;

# **十一、欧洲站店铺注册指引**

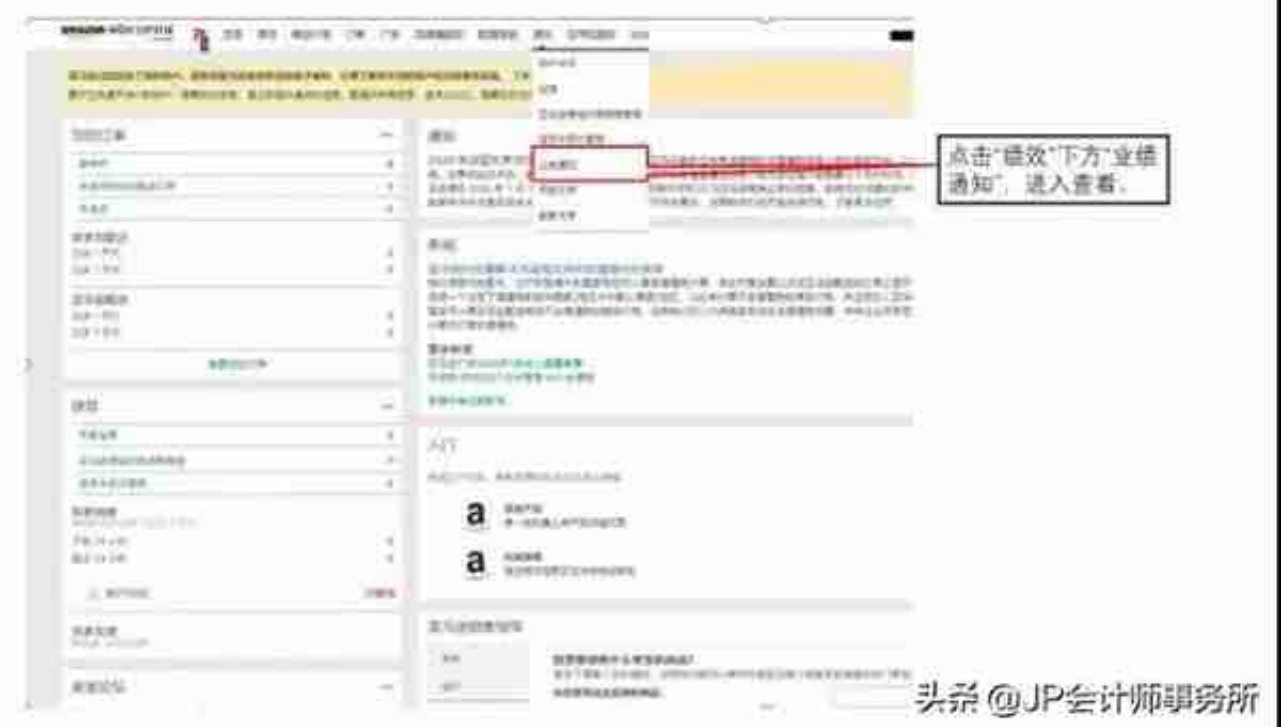

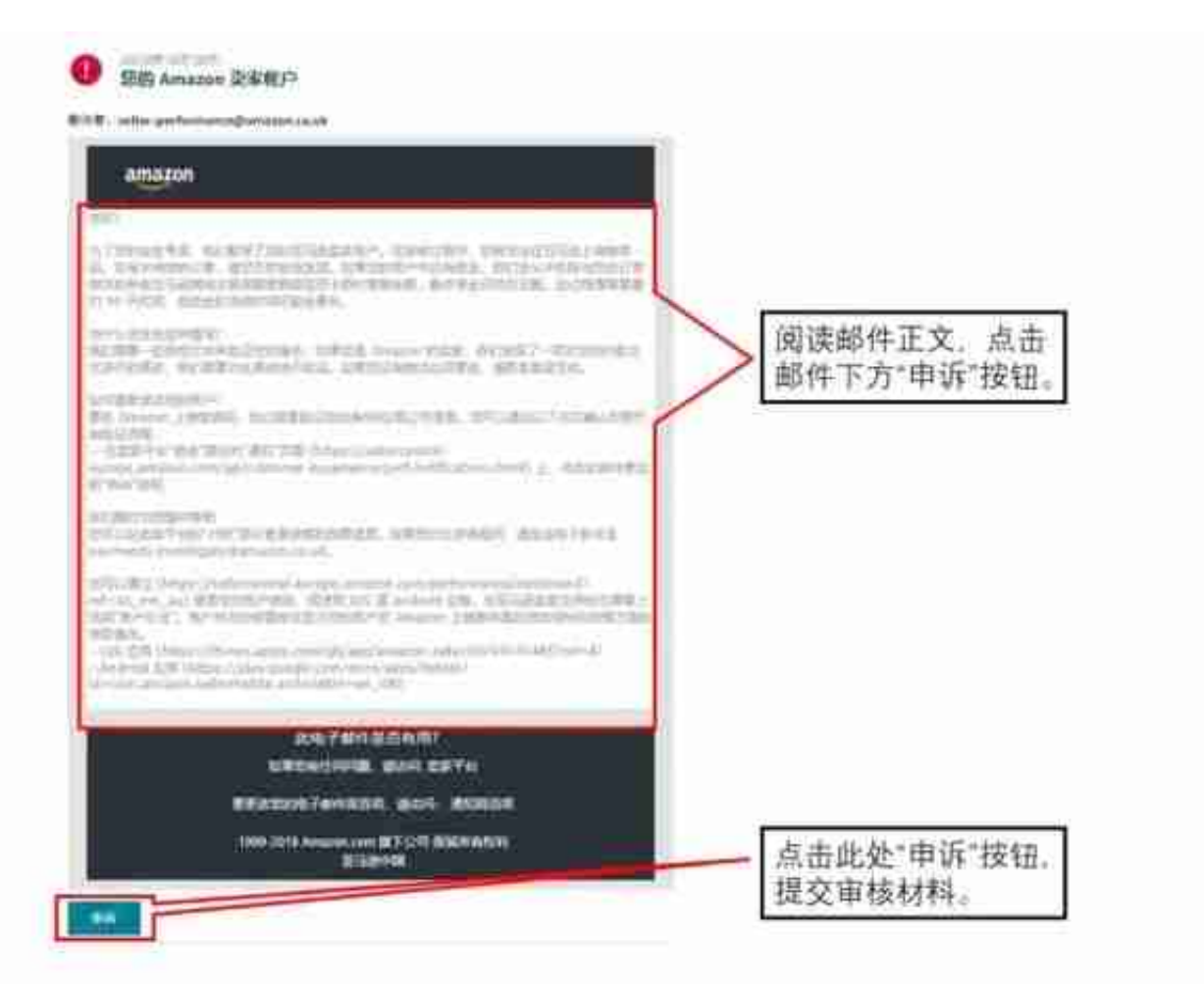

5. 点击"选择'文件"按钮, 仅需提交公司营业执照, 勾选下方所有复选框,

点击"提交"。

头杀 @JP会计师事务所

当完成以上五个步骤后,欧洲站帐户将进入审核验证流程,请耐心等待系统邮

件 (来自于 seller-performance@) 的进一步提示。

注:一般情况你会在 5 个工作日内得到回复。

请知悉,如未按照以上步骤进行操作,欧洲站帐户将不会进入审核验证流程,

帐户将持续被暂停,无法进行销售活动。如您收到类似如下信息,证明您的账

户已经进去欧洲站资质审核流程, 请按照后台提示上传相应的文件来完成审

核.

头杀 @JP会计师事务所

很多卖家不知道怎么在seller central后台设定法人居住地址,你进"账号信息" 有个公司"经营地址",勾选完以后,就是法人居住地址。所以,这个地址你可以 写能够提供账单的地址即可。

同理,你在收到注册链接后,填写公司信息时,有个公司的"注册地址",这个是 营业执照上的地址。在准备审核文档的时候,一定要确保"办公地址"勾选,按照 办公地址出法人的地址账单。

下面是操作说明:

#### **智行理财网** p网用这么交易(p网交易平台可以做什么)

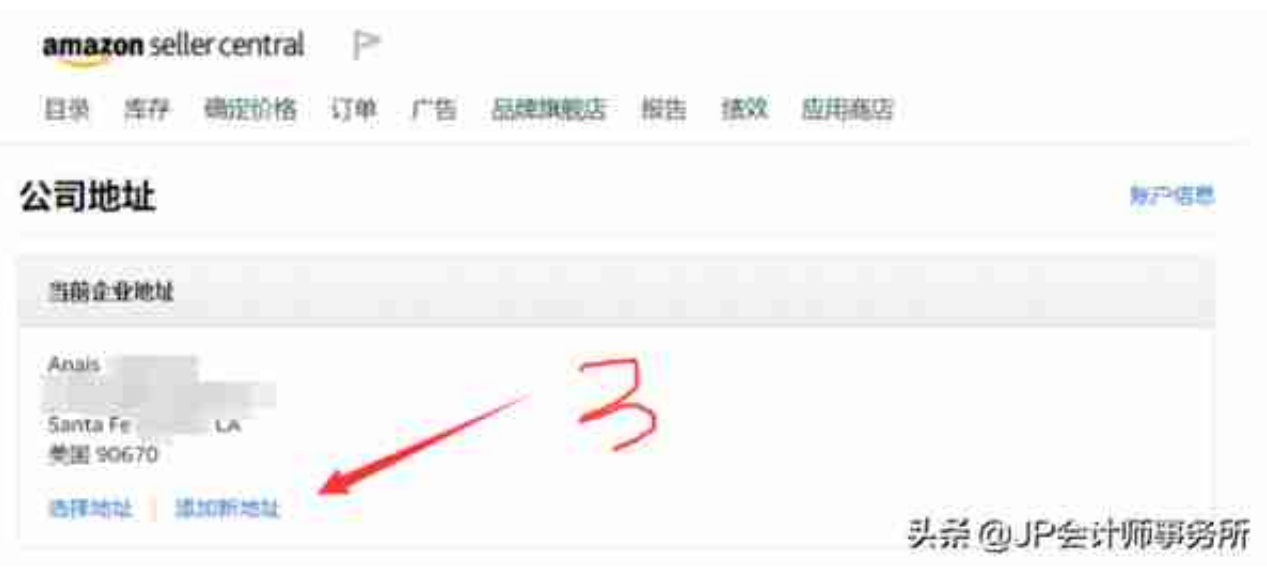